## Elektronische Einreichung mit TAX SOFTware nat. Personen 2017

Neu können mit der Version von TAX SOFTware nat. Personen 2017 die Steuererklärungen inklusive Anhänge elektronisch eingereicht werden. Die elektronischen Anhänge können nur als PDF-Format angehängt werden!

## Anhänge einer Steuererklärung hinterlegen:

- 1. Steuerkunde wählen
- 2. Menü Formulare, Beilagen zur Steuererklärung (elektr. Einreichung) öffnen
- 3. Im Fenster "Beilagen zur Steuererklärung (elektr. Einreichung)" Neu auswählen

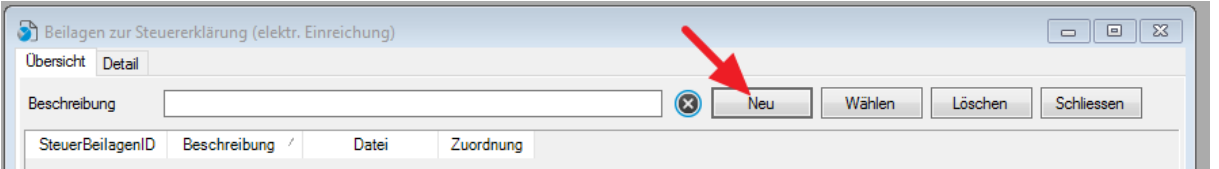

4. "Beschreibung"  $\bigcirc$  der Datei (Lohnausweis, etc.,..) erfassen, "Zuordnung"  $\bigcirc$  mittels Dropdown auswählen. Die anzuhängende Datei anhängen (Datei kann nur als PDF-Datei angehängt werden). Mit "Speichern"  $\bigoplus$  wird diese Datei der Steuererklärung angehängt. WICHTIG: Für die Dateibezeichnung der PDF-Dateien sind nur Kleinbuchstaben erlaubt.

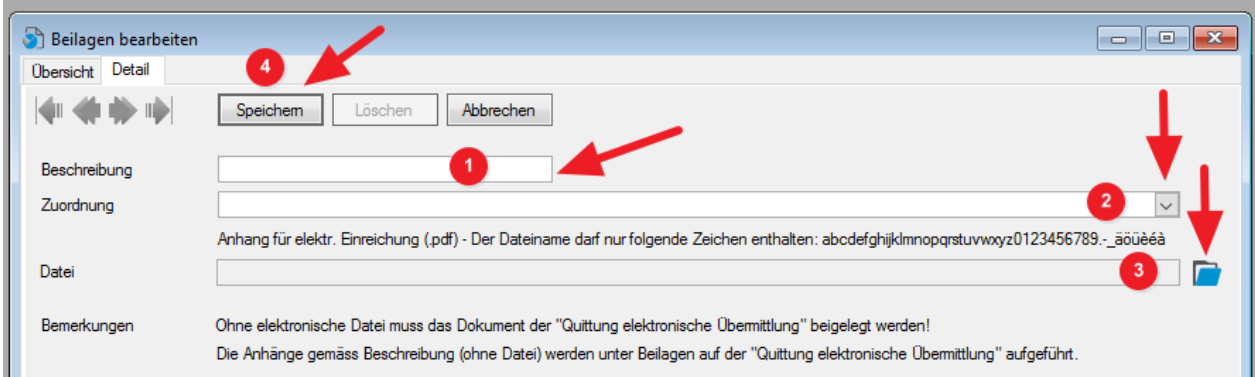

Für weitere Dokumente die vorangegangenen Schritte wiederholen. Werden keine Dateien angehängt, müssen die Beilagen aufgeführt werden und der Steuerverwaltung gesendet werden.

5. Im Register Übersicht werden alle der Steuererklärung hinterlegten Anhänge aufgelistet.

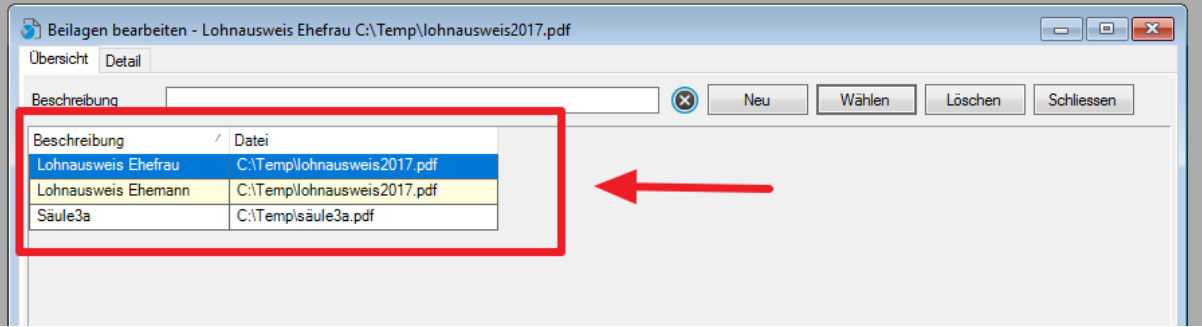

## Steuererklärung elektronisch einreichen:

1. Menü Datei Drucken aufrufen, Option "Einreichung über das Internet" <sup>1</sup> auswählen und

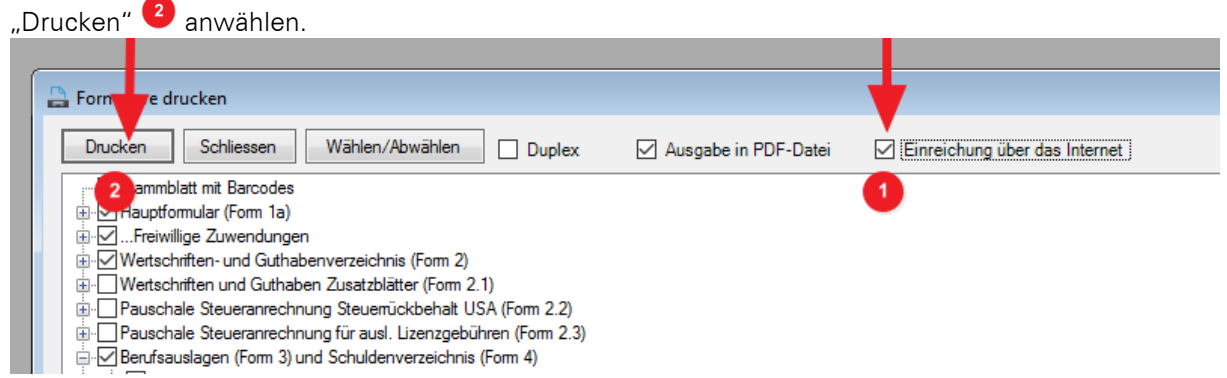

2. Im Fenster "Steuererklärung online übermitteln" den Passcode <sup>1</sup> eintragen, welcher mit der

Einreiche-Aufforderung der Steuererklärung mitgeliefert worden ist und "Übermitteln"<sup>2</sup>

anwählen. Ohne den Passcode kann die Steuererklärung nicht elektronisch eingereicht werden!

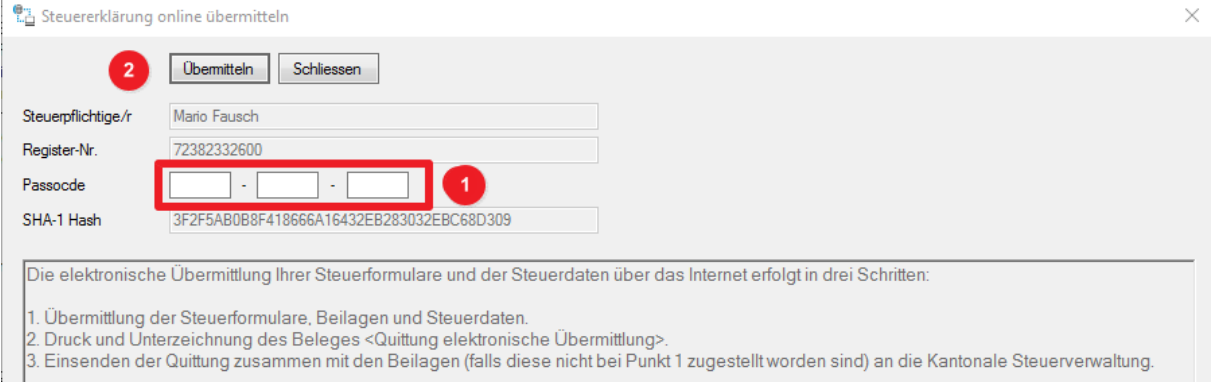

3. Meldung "Wollen Sie die Steuerdeklaration elektronisch übermitteln?" mit JA beantworten.

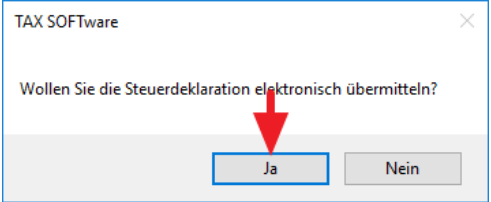

4. Nach erfolgreicher Übermittlung erscheint die "Quittung elektronische Übermittlung". Diese muss ausgedruckt, unterzeichnet und mit allfälligen Beilagen, die nicht elektronisch übertragen wurden, an die Steuerverwaltung des Kantons Graubünden gesendet werden. Ohne Zusendung

der Quittung gilt die Steuererklärung als nicht eingereicht!

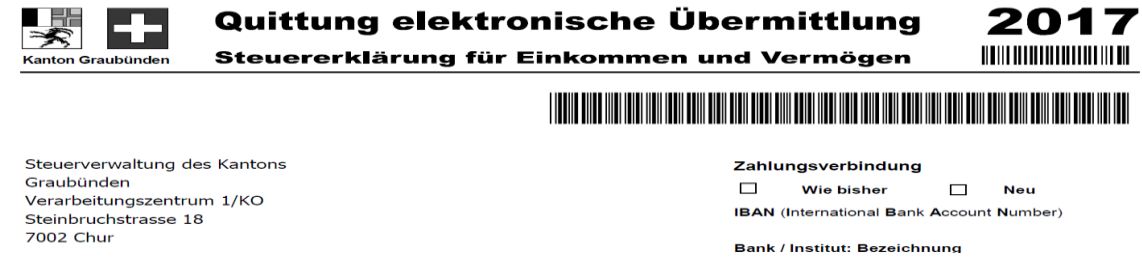

Die elektronische Einreichung für eine Steuererklärung kann wiederholt werden, es muss nur die letzte Quittung der Steuerverwaltung übermittelt werden.